## **Accessing a Live Virtual Class**

## Using Microsoft Teams on a Chrome Device

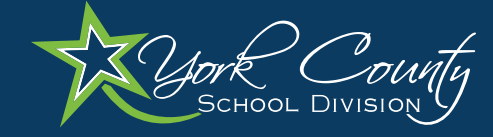

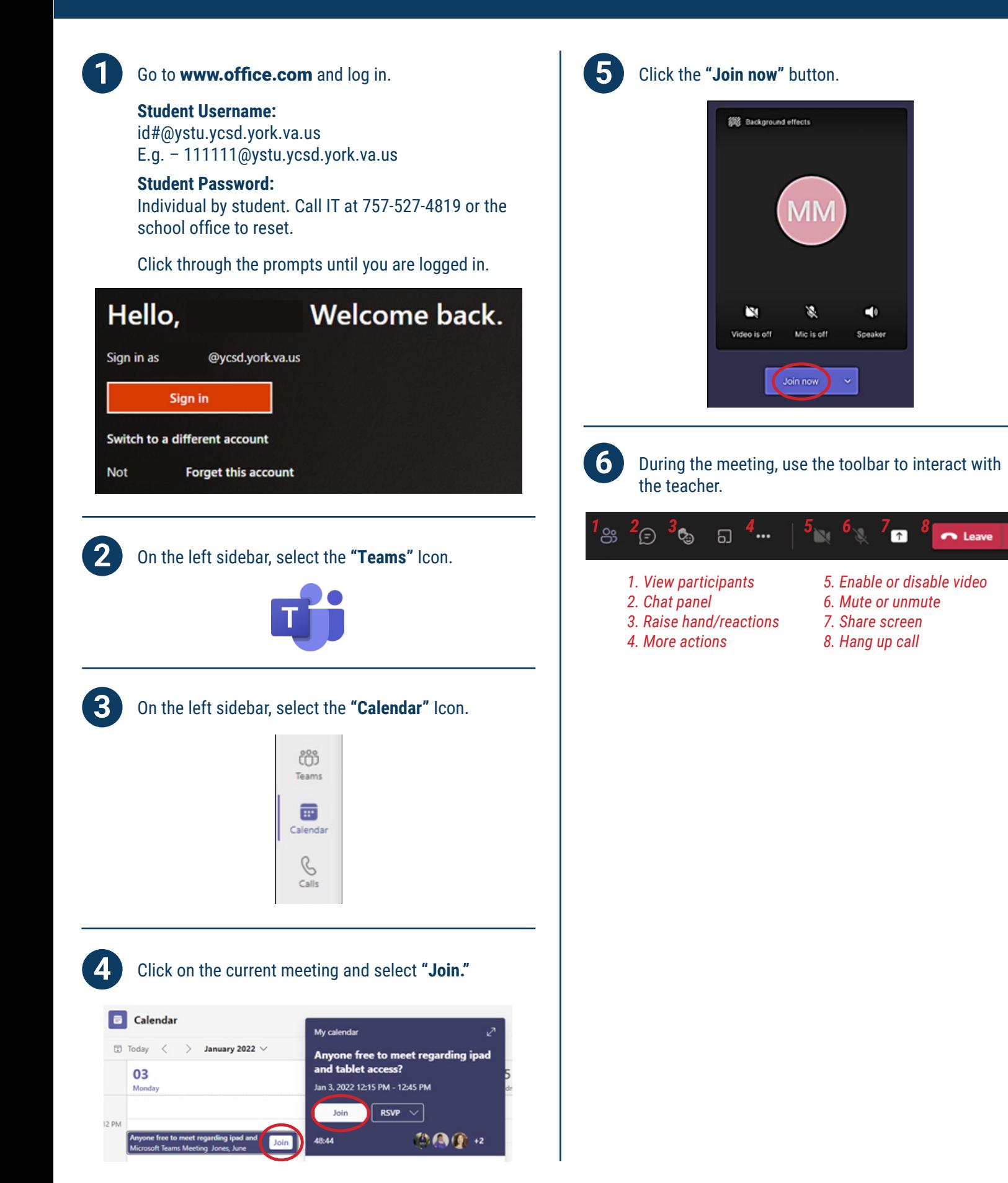